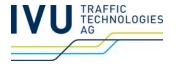

# Functional interface for railML differential data exchange

Dr. Andreas Tanner IVU AG 2013-09-17

#### **Motivation**

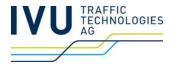

- Synchronisation of timetables and vehicle working schedules modeled in railML
- Use cases:
  - Import: TrenItalia, MAV Differential import for timetables (planning)
  - Export: VR (Finland), Export for dispositional schedule changes
  - All use cases have strong non-functional (performance) requirements
- railML 2.2 -Standard has no support for "data telegrams"
- Aim: Consolidated solution, symmetry for import and export

## **Motivation: From the railML-Forum**

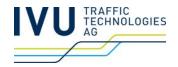

| Έ 🌣            | $\triangleright$ | reference from timetable's <stopdescription> to infrastructure's <stoppost></stoppost></stopdescription> |   | Christian Rahmig      |
|----------------|------------------|----------------------------------------------------------------------------------------------------|---|-----------------------|
| Έ 🏠            | Þ                | Delay Causes Representation in RailML                                                                    |   | Matteo Anelli         |
| ☆              |                  | Internationalized 'messageText' in 'connection'                                                          |   | Joachim Rubröder      |
| ት 🌣            | $\triangleright$ | stop probability                                                                                         |   | Susanne Wunsch        |
| Έ 🌣            | D                | Re: Steckenunterbruch/line blocking                                                                      |   | Dirk Bräuer           |
| ኒ 🌣            | $\triangleright$ | RFE for connection, DE:Anschluss                                                                         |   | Susanne Wunsch        |
| ☆              |                  | wiki: missing attribute description for additionalTrainNumber at <train></train>                         |   | Andreas Tanner        |
| ኒ 🌣            | $\triangleright$ | constraints for OperatingPeriod                                                                          |   | Andreas Tanner        |
| ኒ 🌣            | $\triangleright$ | Extension of places and service                                                                          |   | Dirk Bräuer           |
| ☆              |                  | Stop posts for different train types (was: Haltetafel / stop post)                                       |   | Susanne Wunsch        |
| Έ 🏠            | $\triangleright$ | train annotations                                                                                        |   | Andreas Tanner        |
| Έ 🏠            | $\triangleright$ | circulations should be optional                                                                          |   | Andreas Tanner        |
| <b>ኒ ☆&lt;</b> | ₽♦               | Explizite Kennzeichnung von gelöschten Zügen und Zugausfällen                                            | 0 | Christian Wermelinger |
| Έ 🏠            | $\triangleright$ | infrastructure train path: where to put path parameters                                                  | 0 | Andreas Tanner        |
| ኒ 🌣            | $\triangleright$ | problems with <train>s: uniqueness constraints, scope</train>                                            |   | Andreas Tanner        |
| Έ 🏠            | $\triangleright$ | Fahrgastzahlen in railML                                                                                 |   | Christoph Jobmann     |
|                |                  |                                                                                                    |   |                       |

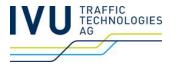

- Functional interface, SOAP based
- Requirement: Functional or technical keys for railML entities
  - <train>
  - <ocpTT> within <train>
  - <formation>
  - ...
- TODO: define key for train
- Key for <ocptt> index

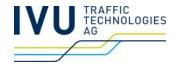

- 1. Full Resynchronisation of a train
  - <synchronizeTrain>
    - Complete transmission of state of a train identified by functional key

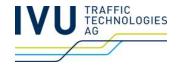

#### 2. Modification telegrams

- <modifyTrain>
  - trainKey (trainNumber, additionalTrainNumber, operatingPeriod)
  - Attribut "state" with values originalData/changed/new/deleted
  - Simple attributes (if changed)
  - List of <modifyOcptt> for changes of itinerary and track occupancy

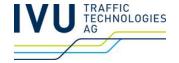

```
Example for telegram
2.
     <modifyTrain>
                                                                                     Key
     <ocps>
     <ocp id="ocp1" code="H"/>
     <ocp id=,,... />
     </ocps>
     <formations>
     <formation id=... .../>
     </formations>
     <operatingPeriods>
     <operatingPeriod id=.. startDate= ... endDate=</pre>
     </operatingPeriods>
     <trainKey trainNumber=,,1" additionalTrainNumber=,,11" operatingPeriodRef=...>
     <formationTT state="changed formationRef="..."/>
     <modifyOcpTT index = 13>
     <times state=",changed" >...
```

## **Example for changed stop**

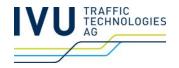

```
...
<trainKey trainNumber="1" additionalTrainNumber="11" operatingPeriodRef=...>
<formationTT state="new" formationRef="..."/>
<modifyOcpTT index=13>
<ocpTT state="changed" ocpType="pass" ...><times>...</ocpTT>
<ocpTT state="originalData">...
<modifyOcpTT/>
```

## **Example for deleted stop**

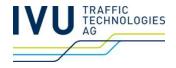

```
...
<trainKey trainNumber="1" additionalTrainNumber="11" operatingPeriodRef=...>
<formationTT state="new" formationRef="..."/>
<modifyOcpTT index=14>
<ocpTT state="deleted"/>...
```

#### **Example for new stop**

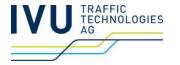

#### Use cases to cover

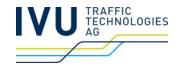

- Partial cancellation of a train
- Data transfer
- Activating contingency plan
- Track assignment
- Track change
- Track un-assignment
- Stop pattern change
- Increase vehicle number(s)
- Decrease vehicle number(s)
- Trip class change
- Departure time change
- Arrival time change

- Change of planned vehicle type
- Commercial line change
- Assigning vehicle
- Vehicle un-assignment
- Change of vehicle assignment
- Partial extension of a train path
- Change of vehicle formation
- Position change of vehicle inside one track section

#### Use cases to cover

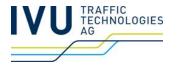

#### modifyTrain

- Partial cancellation of a train
- Data transfer
- Activating contingency plan
- Track assignment
- Track change
- Track un-assignment
- Stop pattern change
- Increase vehicle number(s)
- Decrease vehicle number(s)
- Trip class change
- Departure time change
- Arrival time change

- Change of planned vehicle type
- Commercial line change
- Assigning vehicle
- Vehicle un-assignment
- Change of vehicle assignment
- Partial extension of a train path
- Change of vehicle formation
- Position change of vehicle inside one track section

Yes, if formation change. No, if changes on coupling level

#### Use cases to cover

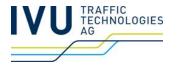

#### synchronizeTrain

- Partial cancellation of a train
- Data transfer
- Activating contingency plan
- Track assignment
- Track change
- Track un-assignment
- Stop pattern change
- Increase vehicle number(s)
- Decrease vehicle number(s)
- Trip class change
- Departure time change
- Arrival time change

- Change of planned vehicle type
- Commercial line change
- Assigning vehicle
- Vehicle un-assignment
- Change of vehicle assignment
- Partial extension of a train path
- Change of vehicle formation
- Position change of vehicle inside one track section

#### **Summary**

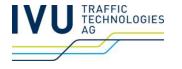

- Extending standard to support data changes would be helpful.
- Data telegrams could cover popular use cases.
- IVU will implement (proprietary, for now) solution.
- For standardisation, collaboration is required.

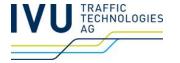

## Thanks for your attention.

Andreas Tanner ata@ivu.de

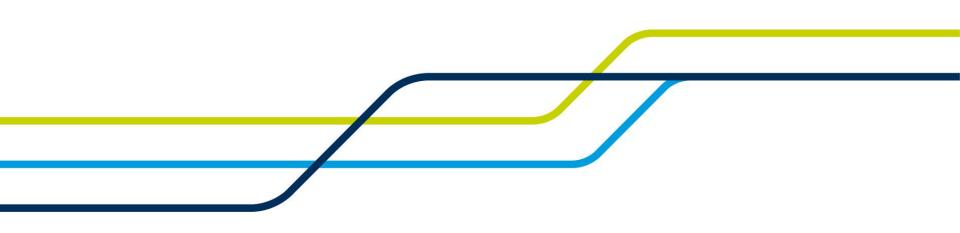